**AutoCAD Crack Free For PC**

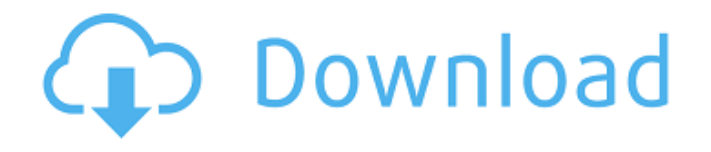

AutoCAD is a versatile tool used by architects, engineers, contractors, and other design professionals. It was the first true CAD program, offering features that were not found in any previous product. There are two main variants of AutoCAD; AutoCAD and AutoCAD LT. They are both used for creating 2D and 3D drawings, 3D models, and other related types of documents. The older version of AutoCAD, AutoCAD 2000, was sold from 1998 until 2008 when it was replaced by the latest version of AutoCAD, AutoCAD 2009. AutoCAD was

# also used as a corporate finance term before AutoCAD 2004 (2004 was the year of AutoCAD 2004 release). This was particularly the case in the construction industry when professional engineers and architects used AutoCAD to prepare cost estimates for projects, for example, the design of skyscrapers. Download AutoCAD software for Windows, macOS, and Linux. AutoCAD 2008 is the newest version of AutoCAD. Unlike AutoCAD LT, which is used primarily by AutoCAD students, this version is geared towards industrial and commercial use. It's commonly used for BIM (Building Information Modeling)

# projects and for the preparation of construction documents such as CAD-CAM (Computer-Aided Drafting-Computer-Aided Manufacturing). This software, just like all other Autodesk software, has a learning curve but will grow with your skill level. AutoCAD is capable of producing drawings of a level and scope beyond what was possible with any other software at the time of AutoCAD 2008's release. AutoCAD can be used for all types of engineering, including architecture, engineering, and drafting. It is suitable for all levels of experience. You can even use AutoCAD for engineering and architectural

# drafting in a non-profits and noncommercial environment. The latest AutoCAD software, which is also the first revision released in a decade, is AutoCAD 2009. For this, you need to buy an upgrade. The old software, AutoCAD 2000, cannot be upgraded. AutoCAD LT, however, can be upgraded to AutoCAD 2009, because it is an upgradeable product. AutoCAD comes in two editions; AutoCAD LT and AutoCAD.

AutoCAD LT is used by students who want to gain the skills to

**AutoCAD Activation Code [Win/Mac] [Latest 2022]**

File Format The DXF file format has been used since 1982, with extensions DXF, DGN and DWG. The DXF specification is maintained by the ESRI organization, the DXF tool is included as part of the AutoCAD Crack Keygen product suite. DGN is a specification for 3D model exchange format in the Autodesk Scene System and DWG is a specification for electronic drawings and presentations of plans, elevations, and 3D objects. VBA Visual Basic for Applications (VBA) is a Microsoft Excel programming language used to automate tasks in Microsoft Office products, including Microsoft Office

Excel. As of 2016 it is the most used language in AutoCAD. VBA is AutoCAD's primary programming language. However, unlike most other programming languages it is an integrated programming language. This means it is an application like any other AutoCAD application and can run on any operating system that supports AutoCAD applications. AutoCAD can communicate directly with any other program using the COM and OLE technology and can be used as a COM and OLE server, and as a COM and OLE client. In 2010, the Red Hat Enterprise Linux distribution released openSUSE,

# which supports AutoCAD. Microstation The Microstation Macro Language was introduced in 1987, followed by the MacroWorks graphical interface in 1989, and the first version of Microstation was released in 1990. Microstation is a proprietary macro language that supports the ability to create workflow automation or macro tools. It also provides the ability to connect directly to data from external applications. Macro language technology has been developed by Autodesk and then by MicroProse. Programming interfaces Autodesk provides a wide range of APIs,

# and extensively discussed in the press, although other APIs are used and available. The AutoLISP programming language The AutoLISP language is a direct descendant of the Visual BASIC language and is very similar. Using this language, one can customize AutoCAD from a number of application programming interfaces, including: External Class Libraries: The VCL library provides access to commonly used AutoCAD functions in a Microsoft Component Object Model (COM) framework, and it is the library that

provides AutoLISP's instance objects for COM inter-operability. There are a large

number of third-party libraries for providing AutoCAD functions that were not part of the base class library. Custom classes: One ca3bfb1094

Select "Autocad Options" in the program menu. Then click "3D". Then press "Autocad Options". Click "Open Autocad Options" and select "Autocad Autodesk." Choose "Manufacturing" from the left side. Select "Autodesk Autocad 2016" on the right. Now "Icons" and "Wall Graphics" are activated. In the Wall Graphics window: Select "Autodesk Autocad 2016" and then "a8s8" (s for signage) Go back to "Wall Graphics" and now "a8s8" will be selected. Select "Icon" Press "OK". Select "Systems" Select "HMI" Press "Add" AutoCAD Now

you need to use the keygen. Install the free version of Autodesk Autocad 2016. Then open it and click on "Load Wall Graphics...". You need to select the file named "a8s8.ikm" and then press "Open". If you want to change the color of the signs, you can select "Edit Color" in "Toolbar" and then "Edit". How to use the wall plates Open the Autodesk Autocad 2016 program. Go to "Technical Menu" and then "Load User File". Select "a8s8.ikm" and then click "Open". Open the file using "File > Open". Now you can use the signs and wall plates as usual. Works with Repairs You need to change the value of the "a8s8" version

## to match the value of "a8s8" in the the attached wall graphics. How to install the wall plates You need to select "Wall Graphics" in the "Preferences" menu. You need to change the value of the "a8s8" version to match the value of "a8s8" in the the attached wall graphics. After that you can use the signs and wall plates as usual. Advantages of this approach The signs will fit the wall plates. The signs will be light. Disadvantages of this approach You need to open the wall graphics every time you want to create a new sign.Letters I have a problem. I have come to

You can import path, polyline, and raster image files in Xref tables, without converting them to AutoCAD drawing objects. Make edits in a separate window (for drawing changes), and easily switch back and forth between drawing and importing, when importing feedback. Markup Assist: easily import annotations in AutoCAD. Scrub annotations from your drawings and see them as a linked image in your drawings. Drag annotations from other drawings or images into your drawings, which you can easily edit and reuse.

# Annotation and Text Editing: Large libraries of fonts now supported. When you open the Annotation & Text Edit window, a new, rich palette of fonts is available, which you can access in Windows Explorer. Work with different annotation colors on the same object. Add text from existing text objects to your drawings. You can also add annotation and text to existing text objects. You can now edit rich annotation styles and transform them easily. Path Selection: As you move the pen or move the selection, you see a visual representation of the path as you

move it. You can click to follow the path

# with the selection. The pen's visual overlay changes as you move the pen over a path, to make following the path more intuitive. With the Annotate Path option, you can draw on a path, see

annotations on the path appear in your drawings, and easily edit annotations on paths, without having to create a text object. Sketching: Use the mouse to draw on a sketch plane, and see the next available sketch plane appear as you move the mouse. Import Sketch Styles: Import Sketch Styles from SketchBook Pro 2013, SketchBook Pro 2014, Adobe Illustrator, and Adobe Photoshop. Use the Import Sketch Styles

# button in the Sketchpad to import Sketch Styles to create more sophisticated shapes. Graphic: Color Picker: You can easily access the Color Picker when you create color swatches or color fills. You can also create color swatches from any color in Windows Explorer or from any color in Photoshop or Illustrator. Draw color shapes directly into your drawings. You can use the paint bucket to create color fills, or drag the selection handles to create shape fills. Use fill styles to set the attributes of fills (color, pattern, gradient, and

# PC: Windows 7, 8 or 10 (64bit) Processor: Intel Core2 Quad Q9550 @ 2.66GHz or AMD Phenom II X4 940 @ 3.3GHz Memory: 2 GB RAM Graphics: 2GB Radeon HD 7700 or GeForce 7300 GS Network: Broadband Internet connection Storage: 16 GB available space Mac: Mac OS X 10.7 Lion (or later) Processor: Intel Core 2 Duo 2.8GHz or AMD Phenom

<https://tcv-jh.cz/advert/autocad-crack-download-6/> [https://www.svmhonda.com/wp-content/uploads/2022/07/AutoCAD\\_\\_Free\\_MacWin-1.pdf](https://www.svmhonda.com/wp-content/uploads/2022/07/AutoCAD__Free_MacWin-1.pdf) <https://descargatelo.net/internet/lectores-de-rss/autocad-24-1-crack-download-2/> <https://annesiret.com/autocad-8/> <https://www.romashopcity.com/wp-content/uploads/2022/07/AutoCAD-57.pdf> <https://aposhop-online.de/wp-content/uploads/2022/07/marjyeh.pdf> [http://igsarchive.org/wp](http://igsarchive.org/wp-content/uploads/2022/07/AutoCAD__Crack__With_Product_Key_Updated2022.pdf)[content/uploads/2022/07/AutoCAD\\_\\_Crack\\_\\_With\\_Product\\_Key\\_Updated2022.pdf](http://igsarchive.org/wp-content/uploads/2022/07/AutoCAD__Crack__With_Product_Key_Updated2022.pdf)

<https://used-gensets.com/advert/autocad-crack-with-key-for-pc/>

<http://lucaslaruffa.com/?p=11571>

[https://baybenmx.com/wp-](https://baybenmx.com/wp-content/uploads/2022/07/AutoCAD__Crack__Keygen_For_LifeTime_For_Windows_Updated2022.pdf)

[content/uploads/2022/07/AutoCAD\\_\\_Crack\\_\\_Keygen\\_For\\_LifeTime\\_For\\_Windows\\_Updated2022.pdf](https://baybenmx.com/wp-content/uploads/2022/07/AutoCAD__Crack__Keygen_For_LifeTime_For_Windows_Updated2022.pdf) <https://www.incubafric.com/wp-content/uploads/2022/07/davogill.pdf>

<https://www.8premier.com/autocad-crack-23/>

<http://geniyarts.de/?p=44207>

<https://bullygirlmagazine.com/advert/autocad-23-1-crack-for-windows/>

<https://zannza.com/autocad-19-1-download/>

<https://discoverlosgatos.com/autocad-19-1-crack-pc-windows-latest-2022/>

[https://sandylaneestatebeachclub.com/wp-content/uploads/2022/07/AutoCAD\\_\\_Free\\_Download.pdf](https://sandylaneestatebeachclub.com/wp-content/uploads/2022/07/AutoCAD__Free_Download.pdf) [http://amlakzamanzadeh.com/wp-](http://amlakzamanzadeh.com/wp-content/uploads/2022/07/AutoCAD__Crack__With_Full_Keygen_Updated2022-1.pdf)

[content/uploads/2022/07/AutoCAD\\_\\_Crack\\_\\_With\\_Full\\_Keygen\\_Updated2022-1.pdf](http://amlakzamanzadeh.com/wp-content/uploads/2022/07/AutoCAD__Crack__With_Full_Keygen_Updated2022-1.pdf)

[https://captainseduction.fr/wp-content/uploads/2022/07/AutoCAD\\_Crack\\_\\_\\_Activator\\_March2022.pdf](https://captainseduction.fr/wp-content/uploads/2022/07/AutoCAD_Crack___Activator_March2022.pdf) <https://deradiobingo.nl/wp-content/uploads/2022/07/AutoCAD-101.pdf>